## **2016** 至 **2025** 年康復服務十年規劃跨部門研究小組

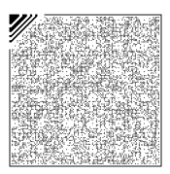

## **Voiceye code** 操作

Voiceye code 系統可方便視障人士及閱讀障礙人士了解文件內容。

只要跟隨以下步驟,便可輕易獲得相關資訊:

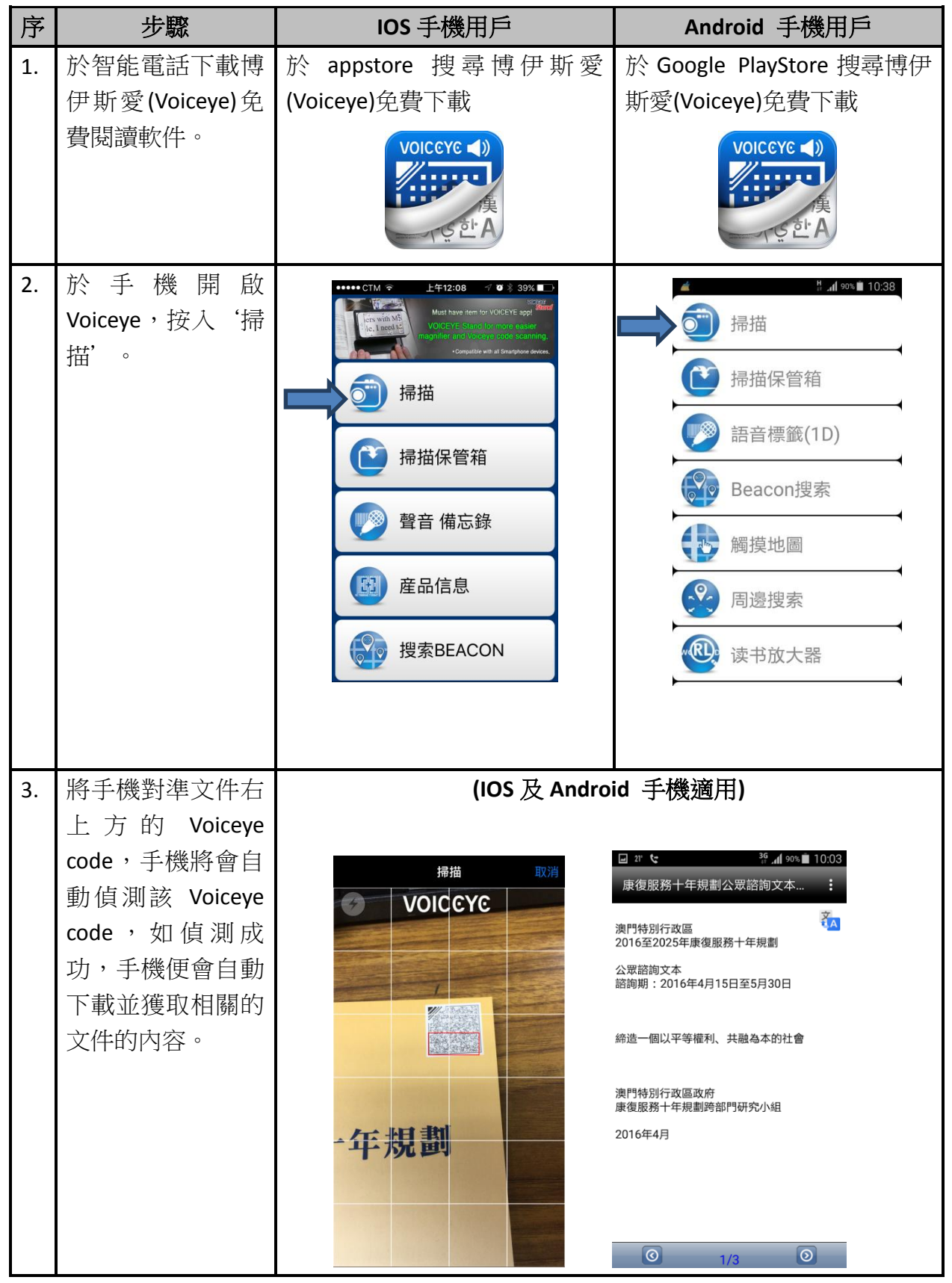

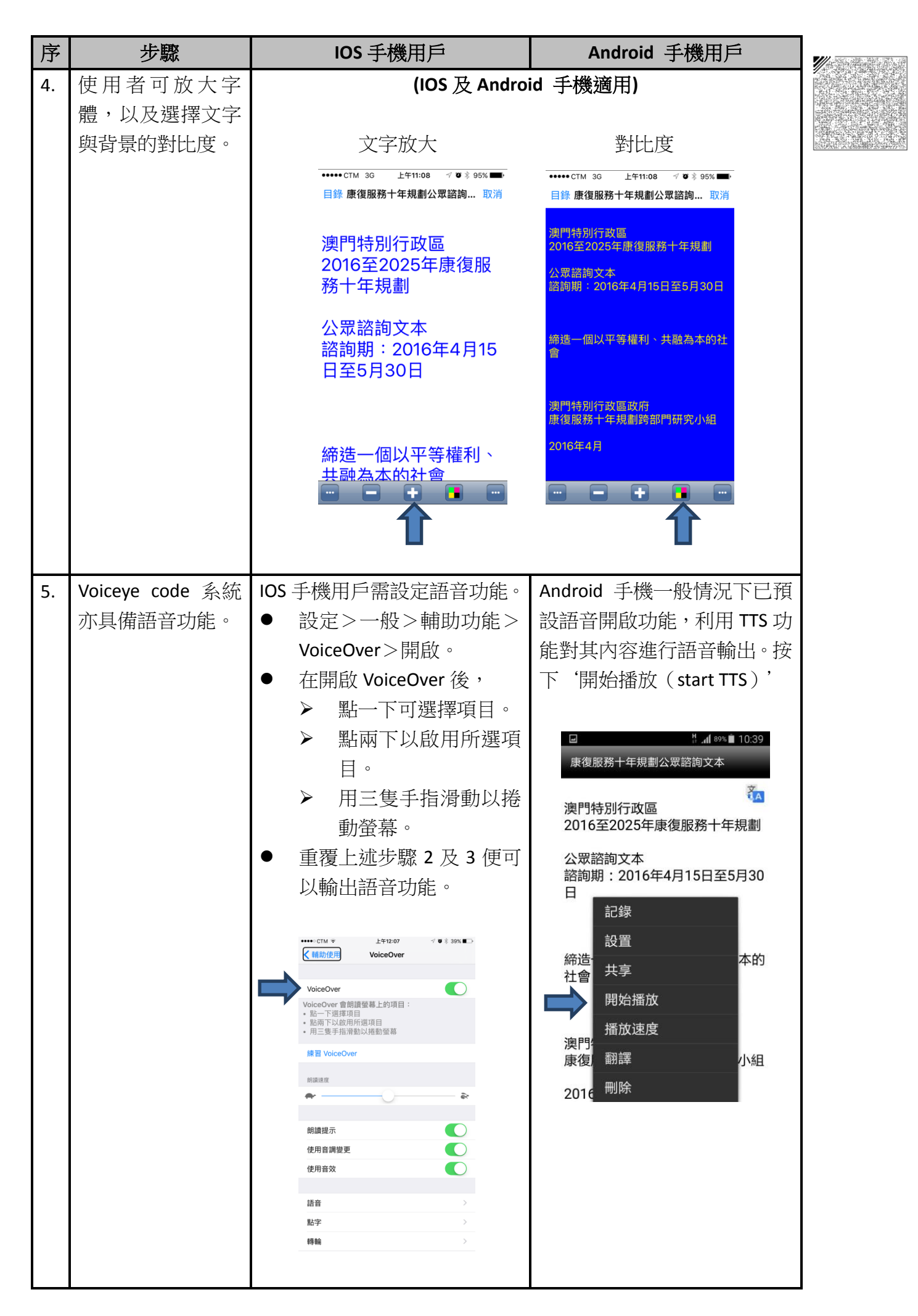

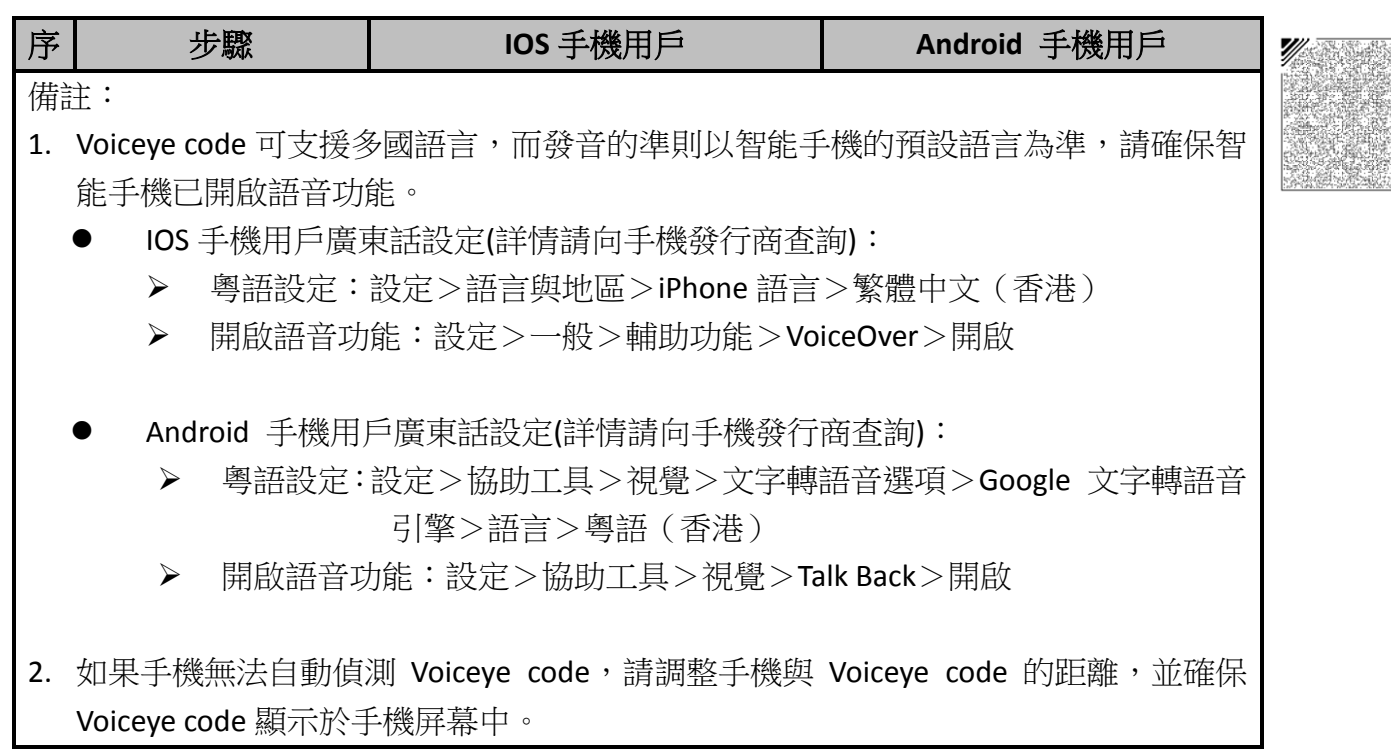